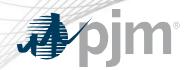

# DR Hub, Power Meter, InSchedule, MSRS and Billing Line Item Transfer Roadmaps

As of May 16, 2022

www.pjm.com | Public PJM © 2022

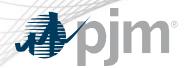

- SUMA release for DR Hub in Train May 24
- SUMA releases for the Market Settlement Reporting System (MSRS), InSchedule, and Power Meter for Train and Production – May 25
- SUMA release for DR Hub in Production June 2

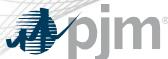

## Impact Details - DR Hub

| Product - Action Required                                                              | Deadline                   | Who May Be Affected                   |
|----------------------------------------------------------------------------------------|----------------------------|---------------------------------------|
| DR Hub – SUMA release to<br>Train – update to latest CLI and<br>update any custom code | May 24<br>3 p.m. to 5 p.m. | PJM CLI Users PJM Tools API Consumers |
| DR Hub – SUMA release to Production – update to latest CLI and update any custom code  | June 2<br>3 p.m. to 5 p.m. | PJM CLI Users PJM Tools API Consumers |

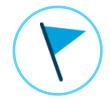

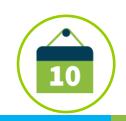

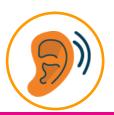

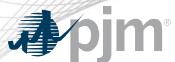

## Impact Details - MSRS, InSchedule, PowerMeter

| Product - Action Required                                                                                    | Deadline                   | Who May Be Affected                   |
|----------------------------------------------------------------------------------------------------|----------------------------|---------------------------------------|
| MSRS, InSchedule, Power Meter – SUMA release to Train – update to latest CLI and update any custom code      | May 25<br>4 p.m. to 6 p.m. | PJM CLI Users PJM Tools API Consumers |
| MSRS, InSchedule, Power Meter – SUMA release to Production – update to latest CLI and update any custom code | May 25<br>5 p.m. to 7 p.m. | PJM CLI Users PJM Tools API Consumers |

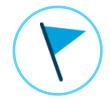

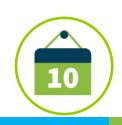

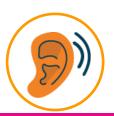

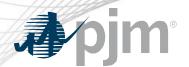

## DR Hub, Power Meter, InSchedule, and BLIT

|                               | 2022 |          |              |              |        |     |     |             |           |     | 2023          |        |  |
|-------------------------------|------|----------|--------------|--------------|--------|-----|-----|-------------|-----------|-----|---------------|--------|--|
|                               | Apr  | May      | Jun          | Jul          | Aug    | Sep | Oct | Nov         | Dec       | Jan | Feb           | Mar    |  |
| DR Hub<br>Train               |      | <b>M</b> | lay 24       |              |        |     |     | Quarterly F | Release 🔷 | Q   | uarterly Rele | ease   |  |
| DR Hub<br>Production          |      | •        | June 2       |              |        |     |     | Quarterly F | Release 🔶 | Q   | uarterly Rele | ease 🔷 |  |
| Power Meter                   |      | •        | May 25 – Tra | in and Produ | uction |     |     |             |           |     |               |        |  |
| InSchedule                    |      | •        | May 25 – Tra | in and Produ | uction |     |     |             |           |     |               |        |  |
| Billing Line<br>Item Transfer |      |          |              |              |        |     |     |             |           |     |               |        |  |

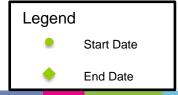

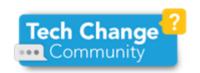

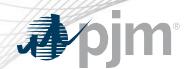

## 2022 Roadmap MSRS

Market
Settlement
Reporting
System

| 2022 |     |               |             |        |     |     |     | 2023 |     |     |     |
|------|-----|---------------|-------------|--------|-----|-----|-----|------|-----|-----|-----|
| Apr  | May | Jun           | Jul         | Aug    | Sep | Oct | Nov | Dec  | Jan | Feb | Mar |
|      | • N | lay 25 – Trai | n and Produ | ection |     |     |     |      |     |     |     |

Legend
Start Date
End Date

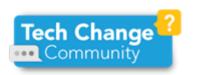

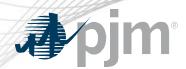

- Fixes are being released to address issues that have been reported to PJM recently.
- Participants are being asked to update to the PJM Command Line Interface (CLI) version 1.5.4
- Participants using the PJM Tools API are asked to update any custom code to account for new behavior, but there will be no material impact if changes are not made.

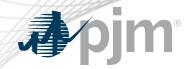

## SUMA Application Program Interface (API) Updates

| Functionality                                                    | Current behavior                                                                                      | New behavior                                                                                                    |  |  |  |  |
|------------------------------------------------------------------|----------------------------------------------------------------------------------------------------|----------------------------------------------------------------------------------------------------|--|--|--|--|
| Passing an invalid account value in the Suma-Account http header | The last successful account is returned. If no last successful account, a http 500 error is returned. | A http 403 error will always be returned.                                                                                                   |  |  |  |  |
| Http session cookies                                             | The account associated with session cookie overrides the Suma-Account http header.                    | The Suma-Account http header will override the session cookie when a Suma-Account value is set.                                             |  |  |  |  |
| Data association                                                 | When data is returned, there is no easy way to identify the account the data belongs to.              | A new header (X-Active-Account) will be returned in http responses to specify which account the content in the response is associated with. |  |  |  |  |

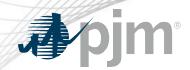

Single User Multi-Accounts Quick Start Guide

SUMA User and CLI Guide

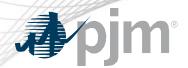

#### Facilitator:

Foluso Afelumo, Foluso.Afelumo@pjm.com

#### Secretary:

Risa Holland, Risa. Holland@pjm.com

#### Presenter:

Gerard McNamee, Gerard.McNamee@pjm.com

#### SME:

Donald Wassinger,

Donald.Wassinger@pjm.com

DR Hub, Power Meter, InSchedule and Billing Line Item Transfer Roadmaps

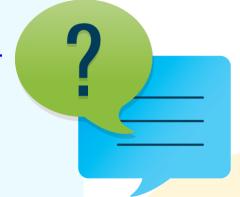

#### Member Hotline

(610) 666 - 8980

(866) 400 - 8980

custsvc@pjm.com

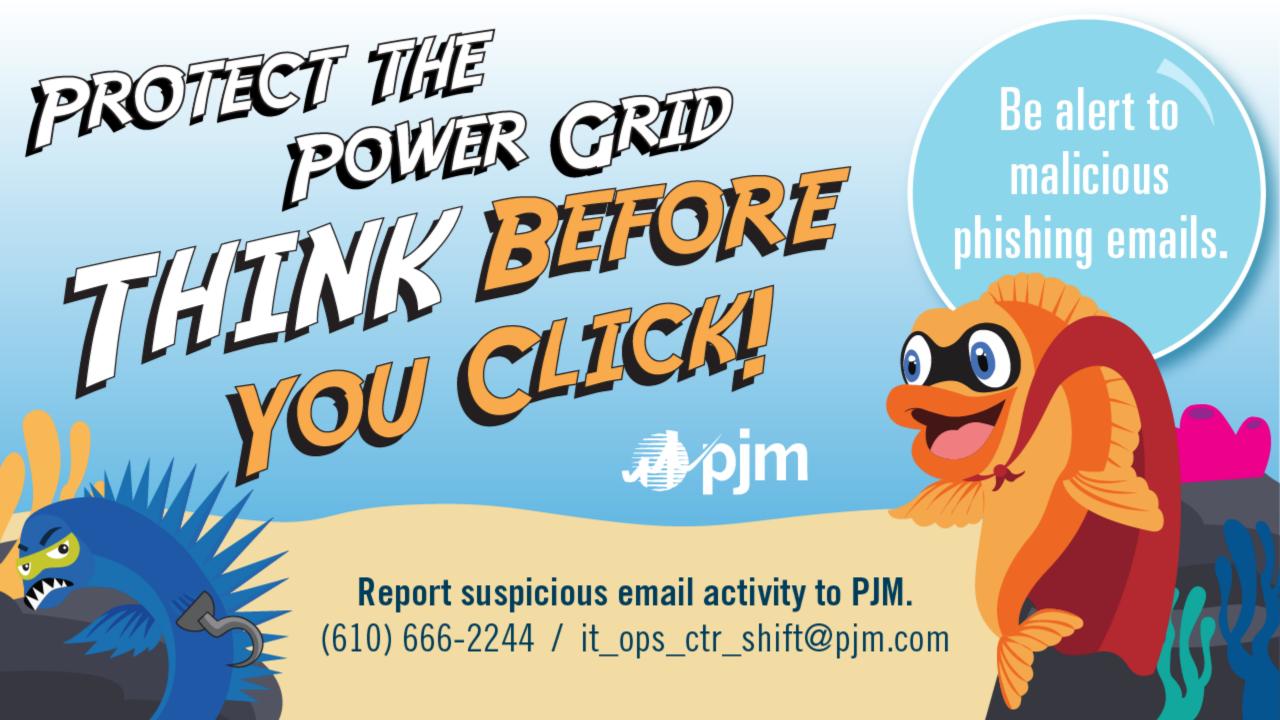

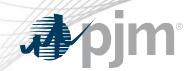

## **Product Details**

www.pjm.com | Public PJM © 2022

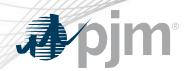

DR Hub allows PJM members to administer the registration, notification, meter data and settlement process for Demand Response resources in the PJM markets.

### **Key Product Features**

- User Interface that allows CSP's, EDC's and LSE's to manage tasks, create/ manage locations, registrations and settlements
- Web Services that allows many of the same UI features and includes a polling mechanism for Events

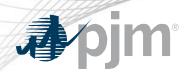

Power Meter calculates a market participant's actual interchange energy amounts to be used for real-time energy market settlements. Transmission and generation owners submit hourly tie and generator values to be verified and corrected on a next-hour basis.

## **Key Product Features**

- User Interface that allows users to set up meter accounts and manage data submissions and corrections
- Web Services that allows users to upload meter data

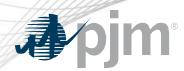

InSchedule is a tool used by power marketers, load serving entities and generation owners in PJM to submit their internal PJM energy schedule data. All PJM internal transactions, including load and generation interchange adjustment modeling and implicit internal Spot Market schedules are handled through InSchedule.

## **Key Product Features**

Allows participants to submit internal PJM energy schedule data

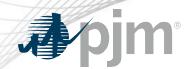

## Billing Line Item Transfer (BLIT) Background

The <u>Billing Line Item Transfer</u> tool replaces the current paper process completed with the Declaration of Authority form, allowing users to easily create billing line item transfers online. This tool may be used by PJM participants who want to transfer charges and/or credits to other organizations through their billing. Transfers are created by one party and approved by another party to complete the transfer process.

## **Key Product Features**

Allows participants to transfer charges and/or credits to other organizations though their billing